**UNIVERSITÄT BERN** 

#### **10. PEGs, Packrats and Parser Combinators**

#### Oscar Nierstrasz

Thanks to Bryan Ford for his kind permission to reuse and adapt the slides of his POPL 2004 presentation on PEGs. http://www.brynosaurus.com/

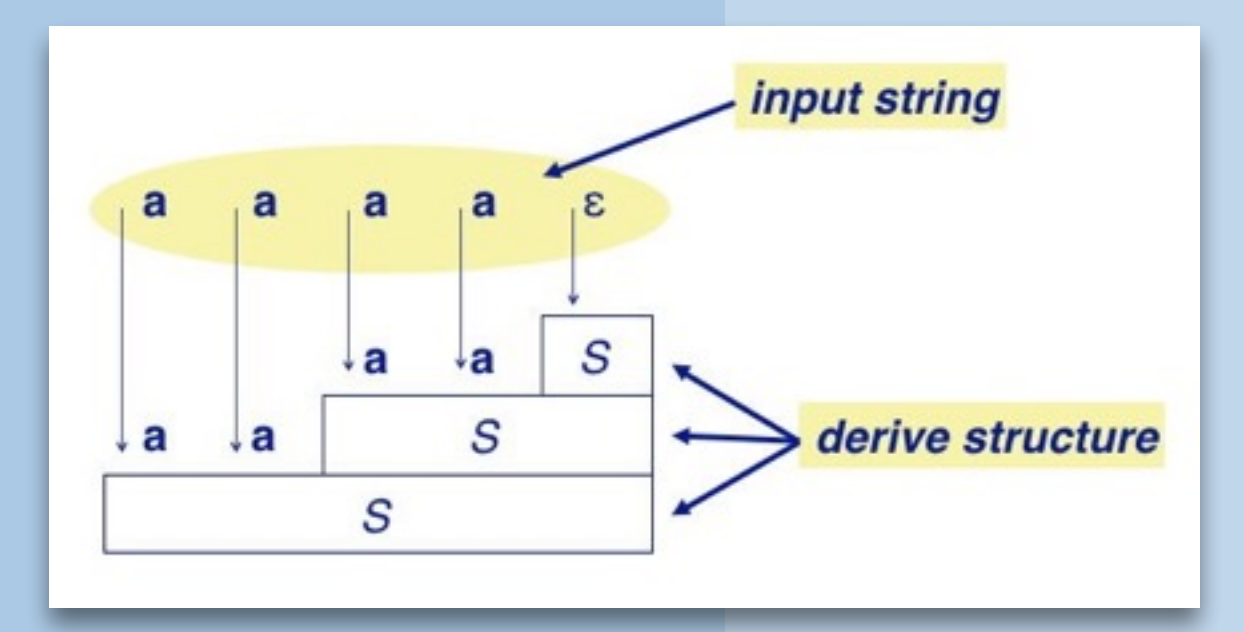

#### **Roadmap**

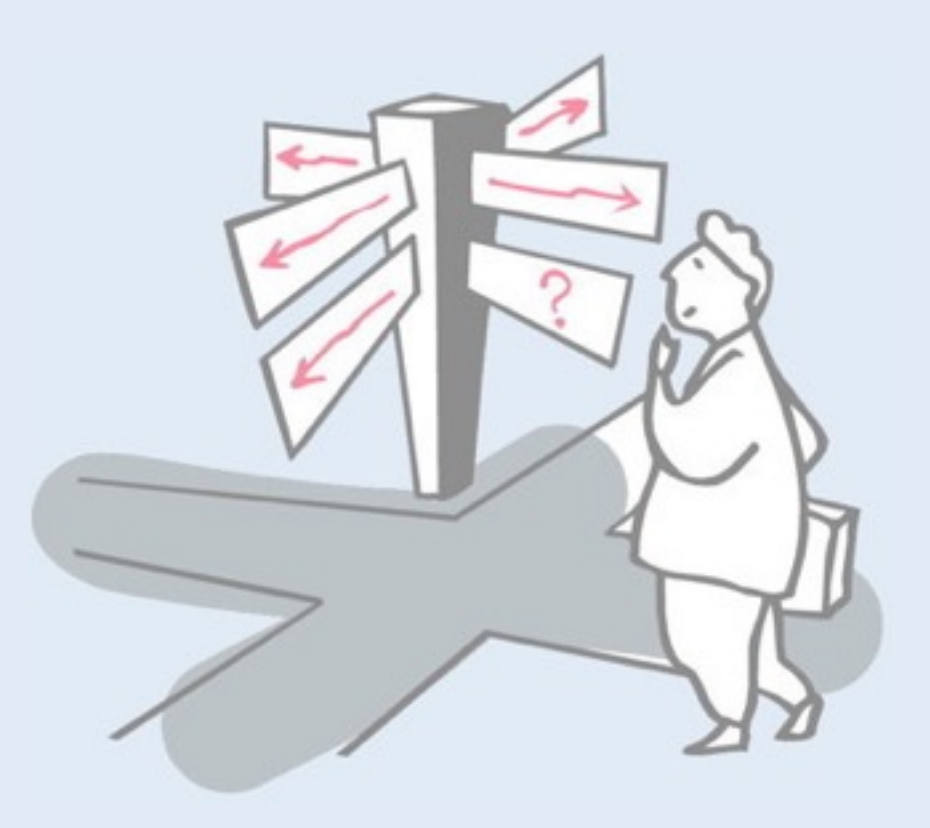

- > Domain Specific Languages
- > Parsing Expression Grammars
- > Packrat Parsers
- > Parser Combinators

#### **Sources**

#### > **Parsing Techniques — A Practical Guide**

- Grune & Jacobs, Springer, 2008
- *[Chapter 15.7 — Recognition Systems]*
- > **"Parsing expression grammars: a recognition-based syntactic foundation"** 
	- Ford, POPL 2004, doi:10.1145/964001.964011

#### > **"Packrat parsing: simple, powerful, lazy, linear time"**

— Ford, ICFP 02, doi:10.1145/583852.581483

#### > **The Packrat Parsing and Parsing Expression Grammars Page:**

— <http://pdos.csail.mit.edu/~baford/packrat/>

#### > **Dynamic Language Embedding With Homogeneous Tool Support**

— Renggli, PhD thesis, 2010, http://scg.unibe.ch/bib/Reng10d

#### **Roadmap**

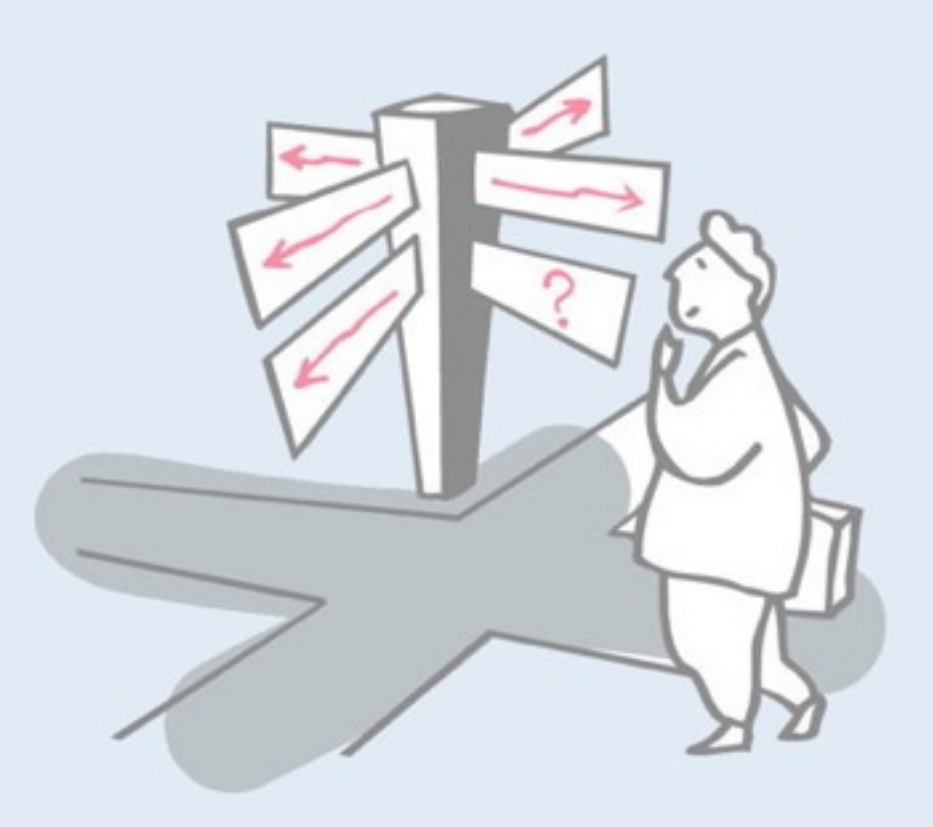

#### > **Domain Specific Languages**

- > Parsing Expression Grammars
- > Packrat Parsers
- > Parser Combinators

# **Domain Specific Languages**

- > A DSL is a specialized language targeted to a particular problem domain
	- —Not a GPL
	- —May be *internal* or *external* to a host GPL
	- —Examples: SQL, HTML, Makefiles

A domain-specific language (DSL) is a language dedicated to a particular application domain. This domain may be technical (e.g., SQL) or it might be closer to the actual business domain.

A DSL may be external, in which case it has its own syntax and implementation independent of the host language, or it may be internal, in which case it is embedded, and may even hijack the host-language syntax to emulate a language within a language.

# **External DSLs (Examples)**

```
-- this is the entity
entity ANDGATE is
   port (
     A : in std_logic;
     B : in std_logic;
     O : out std_logic);
end entity ANDGATE;
-- this is the architecture
architecture RTL of ANDGATE is
begin
  O \leq A and B;
end architecture RTL;
```
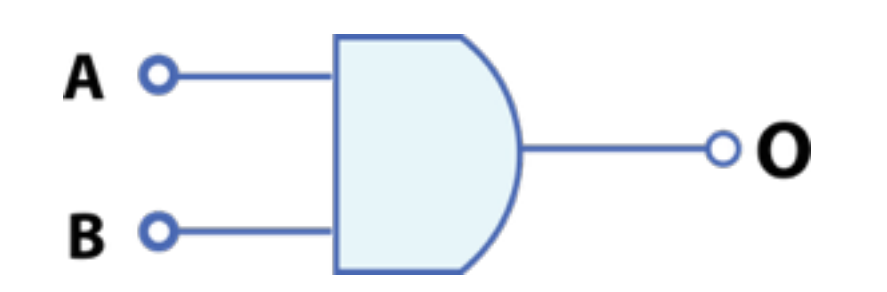

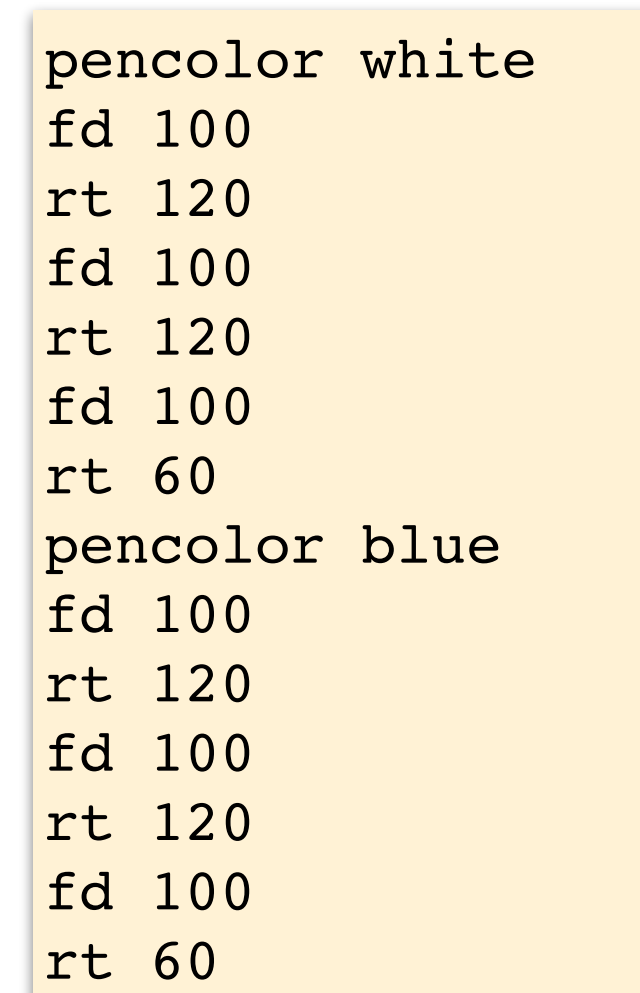

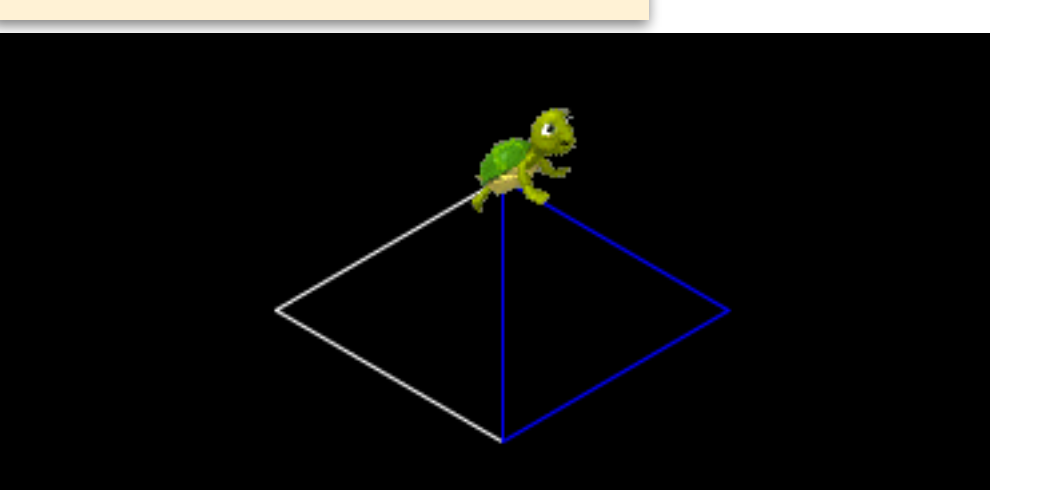

#### **Internal DSLs**

#### *A "Fluent Interface" is a DSL that hijacks the host syntax*

#### Function sequencing

```
computer();
  processor();
      cores(2);
      i386();
  disk();
      size(150);
  disk();
      size(75);
      speed(7200);
      sata();
  end();
```
#### Function nesting

```
computer(
  processor(
      cores(2),
      Processor.Type.i386),
  disk(
      size(150)),
  disk(
      size(75),
      speed(7200),
      Disk.Interface.SATA));
```
#### Function chaining

```
computer()
   .processor()
      .cores(2)
      .i386()
      .end()
   .disk()
      .size(150)
      .end()
   .disk()
      .size(75)
      .speed(7200)
      .sata()
      .end()
   .end();
```
### **Fluent Interfaces**

- > *Other approaches:*
	- —Higher-order functions
	- —Operator overloading
	- —Macros

—…

—Meta-annotations

- sizer.FromImage(i)
	- .ReduceByPercent(x)
	- .Pixalize()
	- .ReduceByPercent(x)
	- .OutputImageFormat(ImageFormat.Jpeg)
	- .ToLocation(o)
	- .Save();

### **Embedded languages**

#### An *embedded language* may adapt the syntax or semantics of the host language

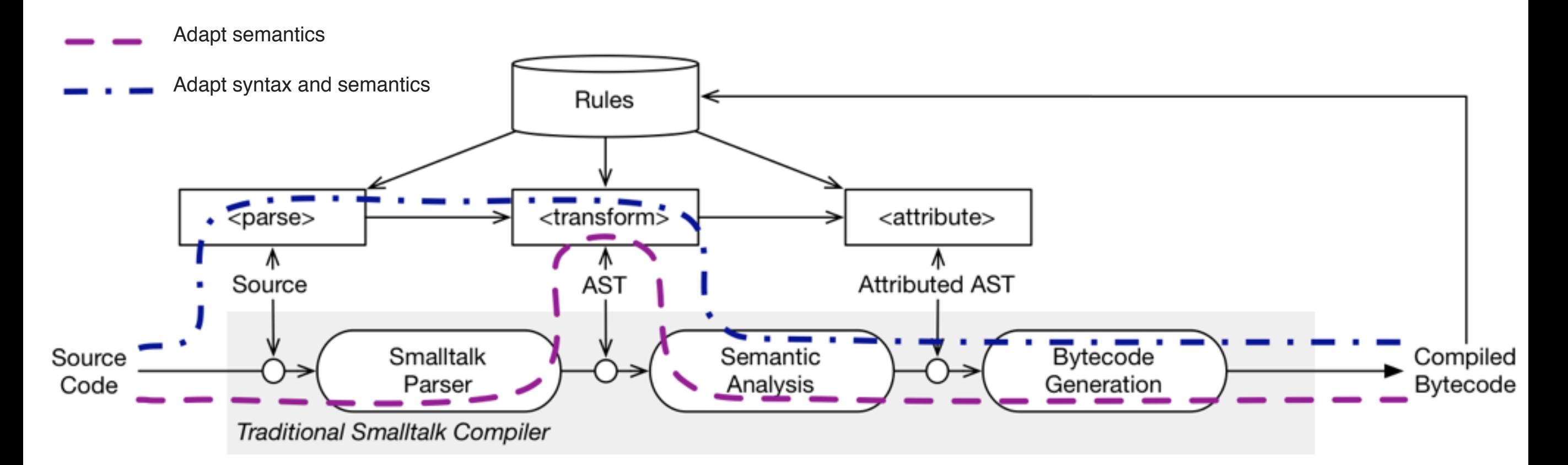

*We will explore some techniques used to specify external and embedded DSLs*

#### **Roadmap**

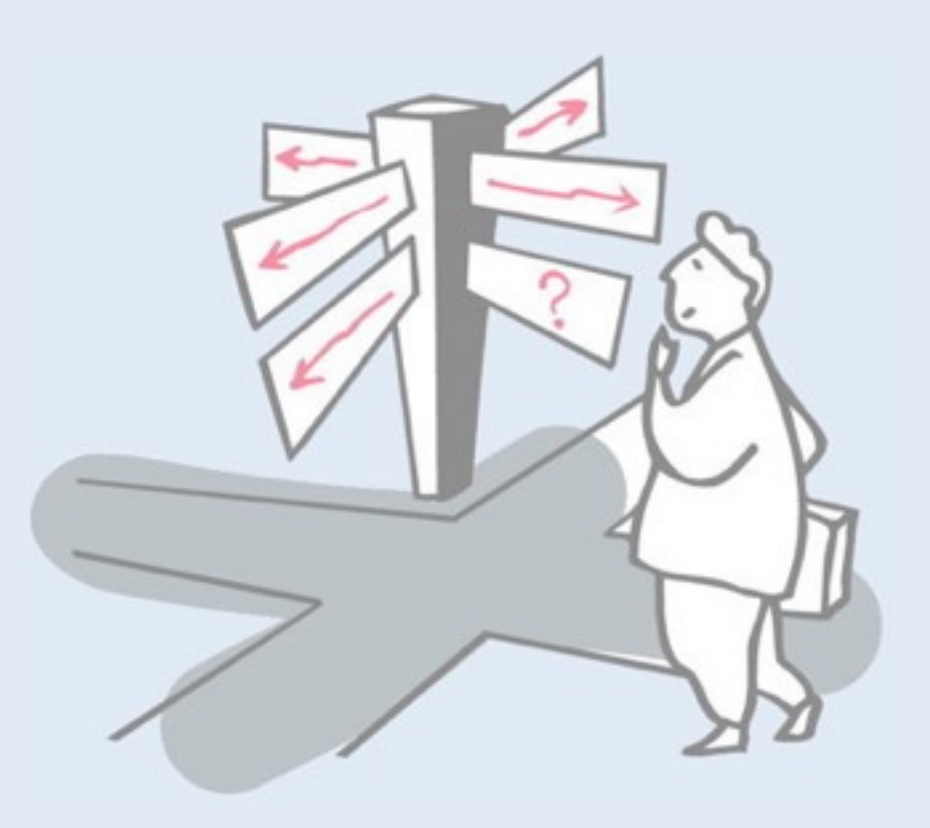

- > Domain Specific Languages
- > **Parsing Expression Grammars**
- > Packrat Parsers
- > Parser Combinators

### **Recognition systems**

"Why do we cling to a **generative** mechanism for the description of our languages, from which we then laboriously derive recognizers, when almost all we ever do is **recognizing** text? **Why don't we specify our languages directly by a recognizer**?"

Some people answer these two questions by "We shouldn't" and "We should", respectively.

*— Grune & Jacobs, 2008*

Recall that Chomsky-style grammars define a language by the set of strings that they generate. Parsing then must go backwards to reverse engineer a parse for a given sentence in the language.

# **Designing a Language Syntax**

#### *Textbook Method*

- 1. Formalize syntax via a context-free grammar
- 2. Write a parser generator (.\*CC) specification
- 3. Hack on grammar until "nearly LALR(1)"
- 4. Use generated parser

### **What exactly does a CFG describe?**

**Short answer:** a rule system to *generate* language strings  $S \rightarrow \underline{aa}S$ *S* → ε *S* **aaaa***S* ε **aa***S* **aa aaaa …** *start symbol output strings Example CFG*

#### **What exactly do we** *want* **to describe?**

**Proposed answer:** a rule system to *recognize* language strings

*Parsing Expression Grammars* (PEGs) model recursive descent parsing best practice

*S* ← **aa***S /* ε

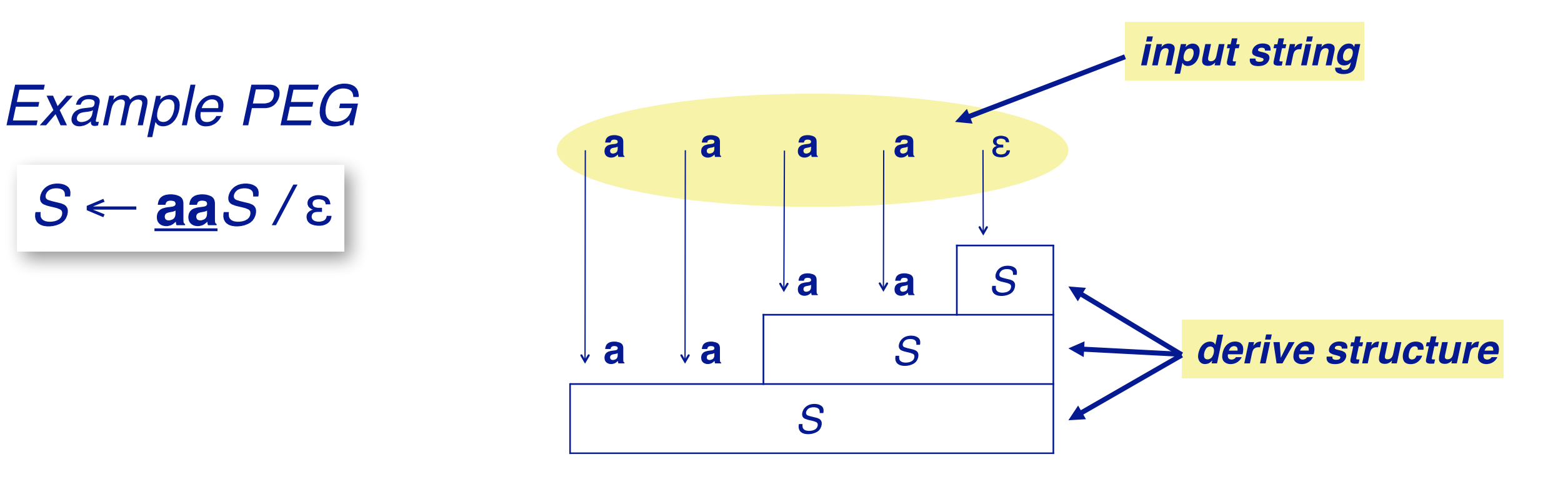

Unlike the CFG in the previous slide that generates sentences in a language, this PEG specifies rules to recognize sentences in a topdown fashion.

The "/" symbol represents an ordered choice. First we recognize "aa". This succeeds, so then we try to recognize S. Again we recognize "aa" and again recurse in S. This time "aa" fails, so we try to recognize ε. This succeeds, so we are done.

(In general we may fail and have to backtrack.)

# **Key benefits of PEGs**

- > Simplicity, formalism of CFGs
- > Closer match to syntax practices
	- —More expressive than deterministic CFGs (LL/LR)
	- —Natural expressiveness:
		- *prioritized choice*
		- *syntactic predicates*
	- —**Unlimited lookahead**, backtracking
- > Linear time parsing for any PEG (!)

As we shall see, linear parse time can be achieved with the help of memoization using a "packrat parser".

# **Key assumptions**

#### *Parsing functions must*

- 1. be *stateless* depend only on input *string*
- 2. make decisions *locally* return one result or fail

# **Parsing Expression Grammars**

#### $> A PEG P = (\Sigma, N, R, e_S)$

- —Σ : a finite set of *terminals* (character set)
- —N : finite set of *non-terminals*
- $-R$  : finite set of rules of the form "A  $\leftarrow e$ ", where A ∈ N, and e is a *parsing expression*
- $-e<sub>S</sub>$ : the *start expression* (a parsing expression)

#### **Parsing Expressions**

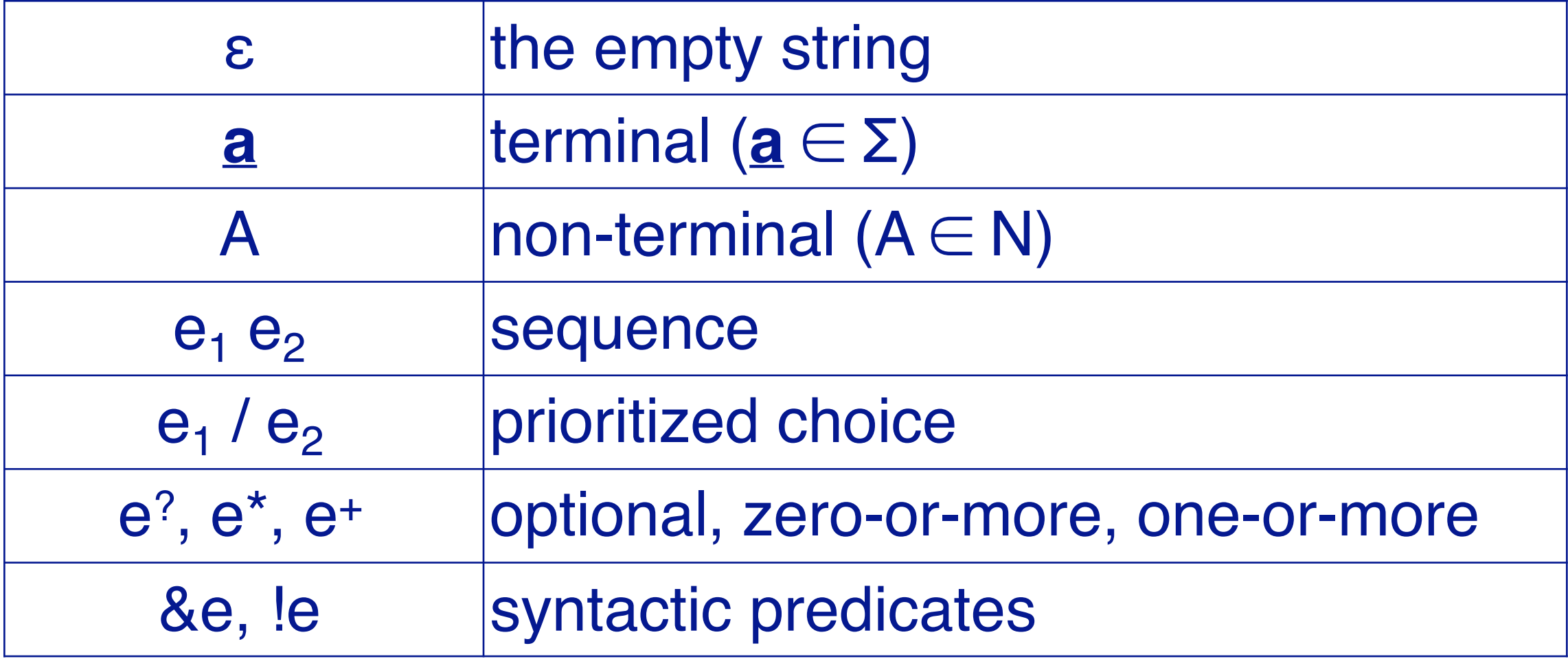

This looks pretty similar to a CFG with some important differences.

Choice is prioritized:  $e_1 / e_2$  means first try  $e_1$ , then try  $e_2$ .

The syntactic predicates do not consume any input. &e succeeds if e would succeed, and !e succeeds if e would fail.

NB: "." is considered to match anything, so "!." matches the end of input.

### **How PEGs express languages**

#### > Given an input string **s**, a parsing expression **e** either: —Matches and consumes a prefix **s'** of **s**, or —Fails on **s**

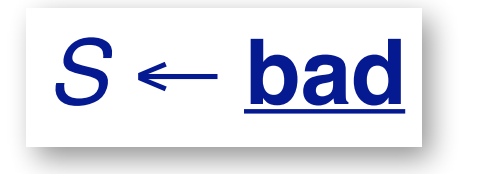

S matches "**badder"** S matches "**baddest"** S *fails* on "**abad"** S *fails* on "**babe"**

### **Prioritized choice with backtracking**

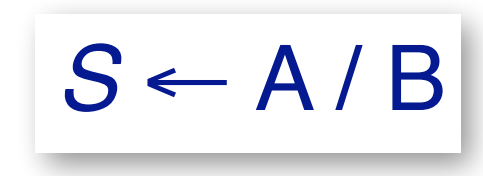

*S* ← A / B *means:* first try to parse an A. If A fails, then backtrack and try to parse a B.

*S* ← **if** C **then** S **else** S / **if** C **then** S

S matches "**if** C **then** S foo" S matches "if C then S<sub>1</sub> else S<sub>2</sub>" S *fails* on "**if** C **else** S"

NB: Note that if we reverse the order of the sub-expressions, then the second sub-expression will never be matched.

### **Greedy option and repetition**

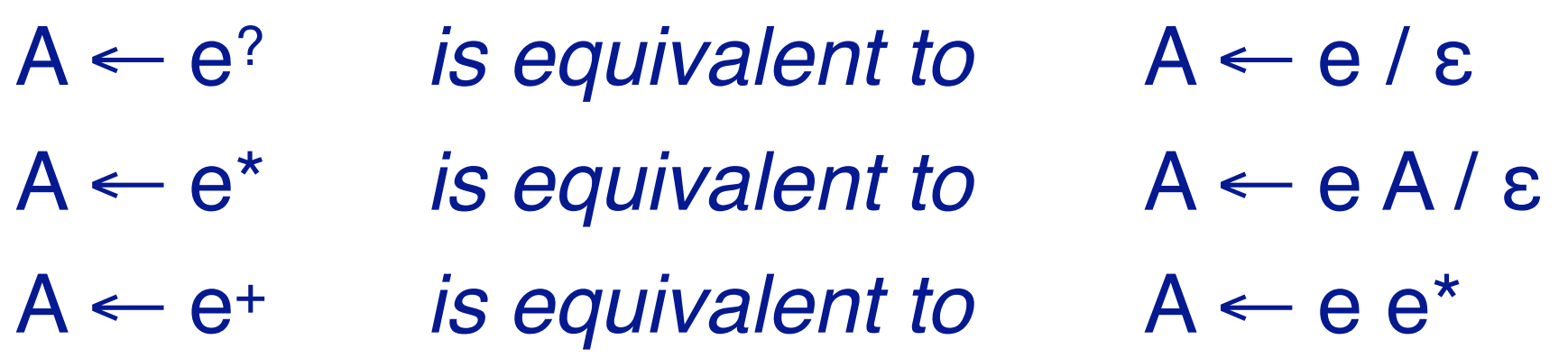

 $I \leftarrow L^+$  $L \leftarrow a/b/c / ...$ 

I matches "**foobar**" I *fails* on "**123**"

### **Syntactic Predicates**

&e succeeds whenever e does, *but consumes no input* !e succeeds whenever e fails, *but consumes no input*

A ← **foo** &(**bar**)  $B \leftarrow \textbf{foo}$  !(**bar**)

A matches "**foobar**" A *fails* on "**foobie**" B matches "**foobie**" B *fails* on "**foobar**"

#### **Example: nested comments**

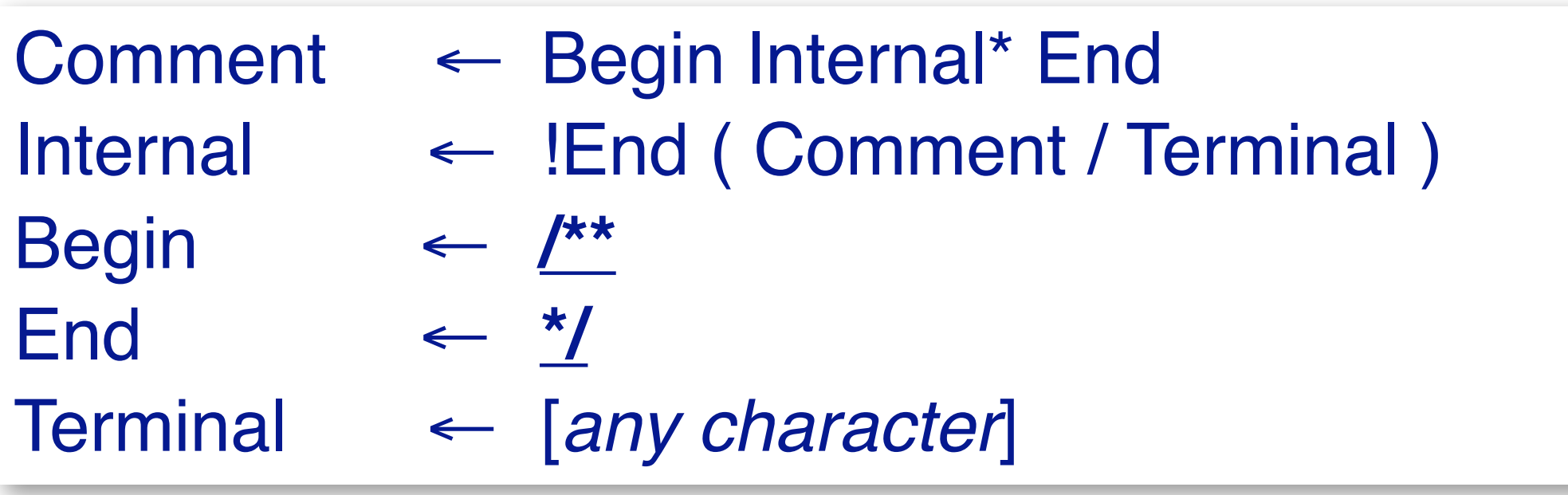

C matches "**/\*\*ab\*/cd**" C matches "**/\*\*a/\*\*b\*/c\*/**" C *fails* on "**/\*\*a/\*\*b\*/**

A comment starts with a "begin" marker. Then there must be some internal stuff and an end marker.

The internal stuff must *not* start with an end marker: it may be a nested comment or any terminal (single char).

# **Formal properties of PEGs**

- > Expresses *all deterministic languages* LR(k)
- > *Closed* under union, intersection, complement
- > Can express some *non-context free languages* —e.g., **a**n**b**n**c**<sup>n</sup>
- > Undecidable whether  $L(G) = \emptyset$

### **What can't PEGs express directly?**

- > Ambiguous languages —That's what CFGs are for!
- > Globally disambiguated languages?
	- —{**a**,**b**}n **a** {**a**,**b**}n
- > State- or semantic-dependent syntax
	- —C, C++ typedef symbol tables
	- —Python, Haskell, ML layout

#### **Roadmap**

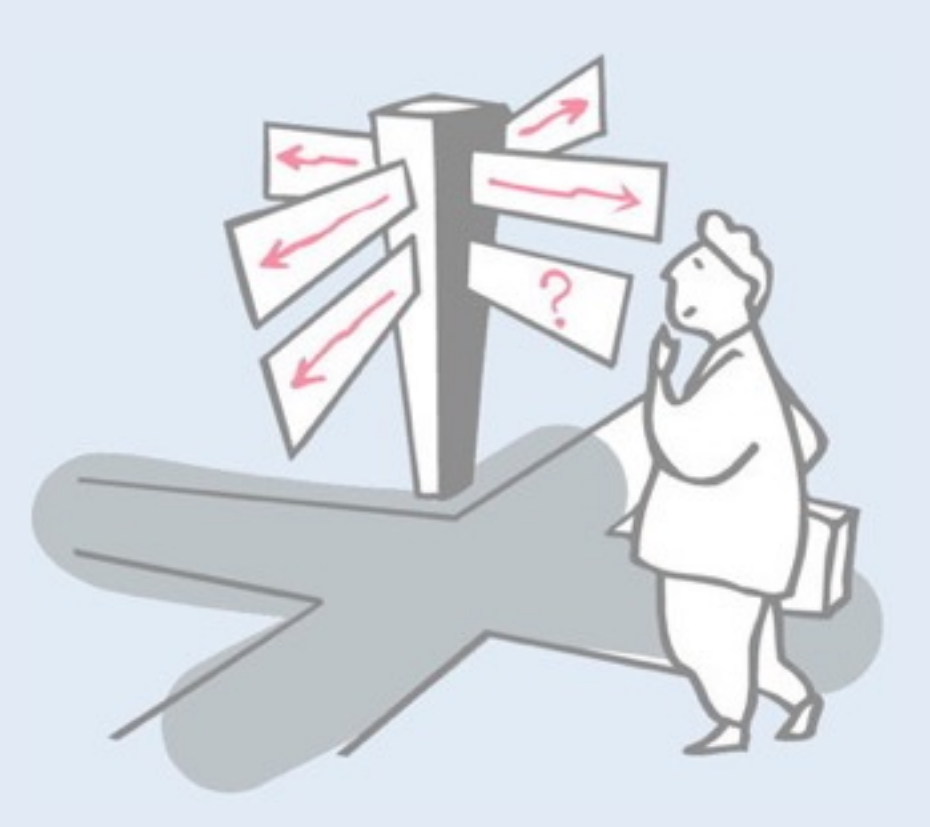

- > Domain Specific Languages
- > Parsing Expression Grammars
- > **Packrat Parsers**
- > Parser Combinators

# **Top-down parsing techniques**

#### *Predictive parsers*

- use lookahead to decide which rule to trigger
- fast, linear time

#### *Backtracking parsers*

- try alternatives in order; backtrack on failure
- simpler, more expressive (possibly exponential time!)

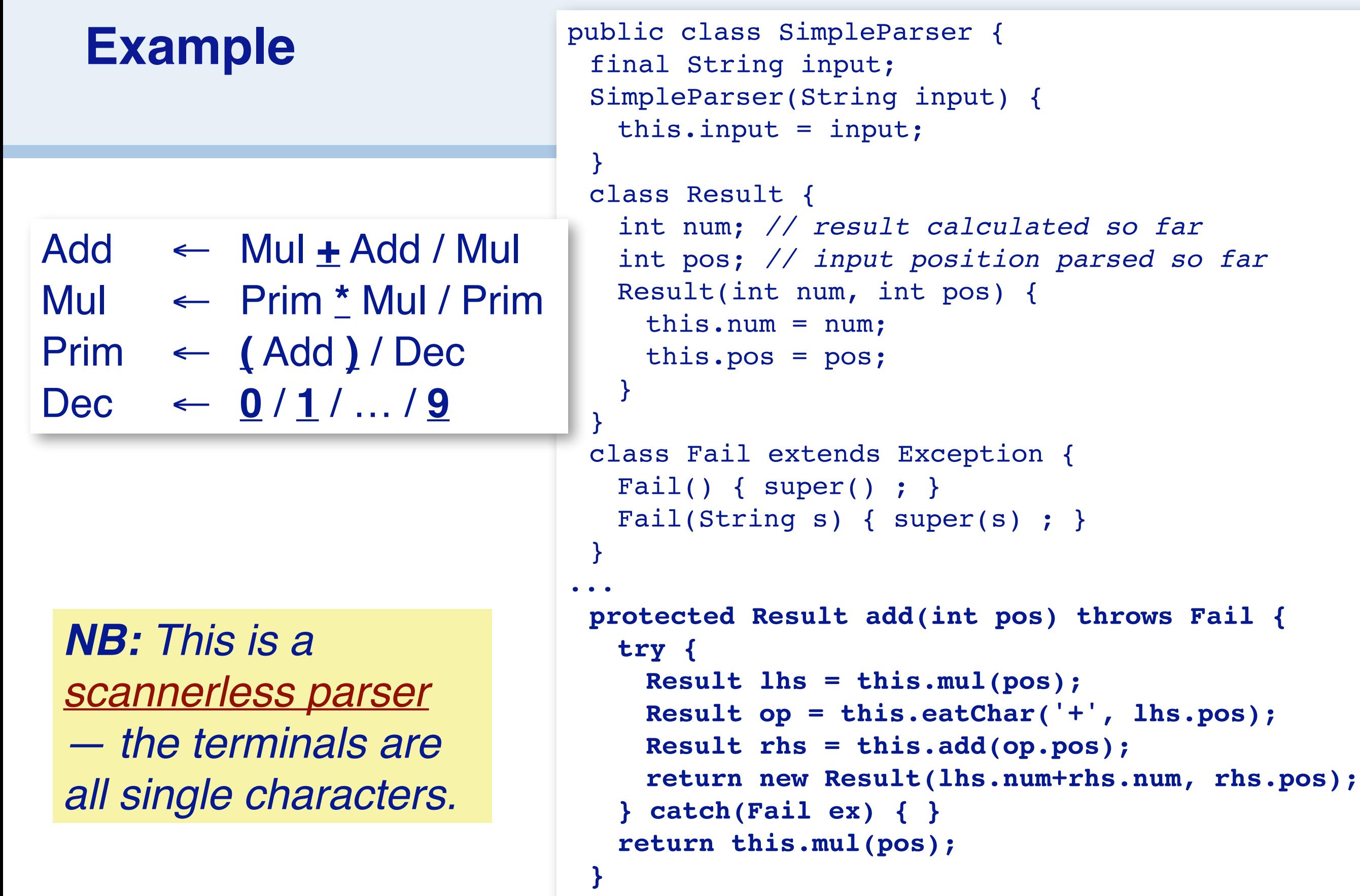

...

Notice how alternative choices are expressed as a series of try/ catch blocks. Each rule takes as an argument the current position in the input string. The new position is returned as part of the partial result computed thus far.

NB: Instead of using exceptions, we could encode failure in the Result instances. Then instead of putting alternatives in try/catch blocks, we would have to test each result for failure.

Scannerless parsers are especially useful when mixing languages with different terminals.

# **Parsing "6\*(3+4)"**

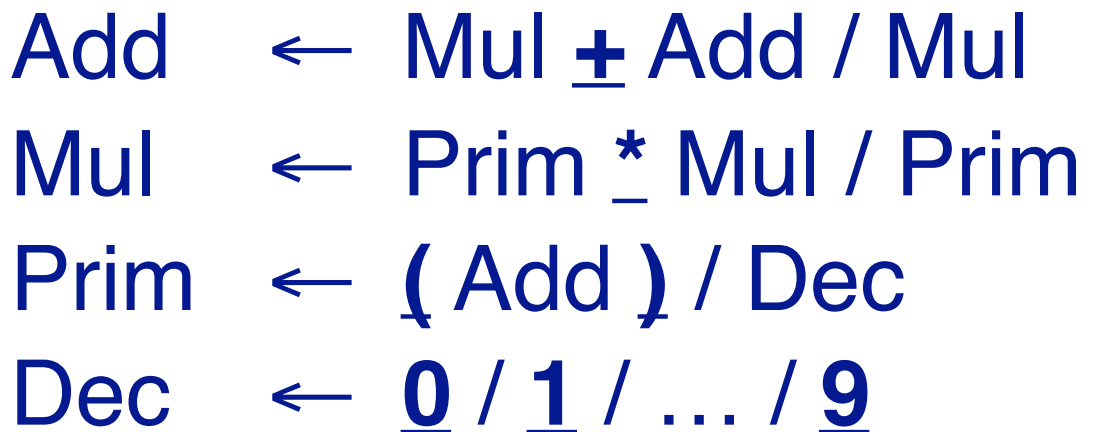

29 Add  $\lt$ - Mul + Add Mul <- Prim \* Mul Prim <- ( Add ) Char ( Prim <- Dec [BACKTRACK] Dec <- Num Char 0 Char 1 Char 2 Char 3 Char 4 Char 5 Char 6 Char \* Mul <- Prim \* Mul Prim  $\leftarrow$  (Add ) Char (  $Add \leftarrow Mul + Add$ Mul <- Prim \* Mul Prim  $\leftarrow$  (Add) Char ( Prim <- Dec [BACKTRACK] Dec <- Num Char 0 Char 1 Char 2 Char 3 Char \* Mul <- Prim [BACKTRACK] Prim <- ( Add ) Char ( Prim <- Dec [BACKTRACK]  $Dec < -$  Num Char 0 Char 1 Char 2 Char 3 Char +  $Add \leftarrow Mul + Add$ Mul <- Prim \* Mul Prim <- ( Add ) Add  $\leq$ - Mul + Add Mul <- Prim \* Mul Prim  $\leftarrow$  (Add) Char ( Prim <- Dec [BACKTRACK] Dec <- Num Char 0 Char 1 Char 2 Char 3 Char 4 Char 5 Char 6 Char \* Mul <- Prim \* Mul Prim  $\leftarrow$  (Add ) Char (  $Add \leftarrow Mul + Add$ Mul  $\lt$ - Prim  $*$  Mul Prim  $\leftarrow$  (Add) Char ( Prim <- Dec [BACKTRACK] Dec <- Num Char 0 Char 1 Char 2 Char 3 Char \* Mul <- Prim [BACKTRACK] Prim  $\leftarrow$  (Add ) Char ( Prim <- Dec [BACKTRACK] Char 3 Dec <- Num Char 0 Char 1 Char 2 Char 3 Char +  $Add \leftarrow Mul + Add$ Mul  $\lt$ - Prim  $*$  Mul Prim  $\leftarrow$  (Add) [ ... ] Prim <- ( Add ) Char ( Prim <- Dec [BACKTRACK] Dec <- Num Char 0 Char 1 Char 2 Char 3 Char 4 Char + Add <- Mul [BACKTRACK] Mul <- Prim \* Mul Prim  $\leftarrow$  (Add) Char ( Prim <- Dec [BACKTRACK] Dec <- Num Char 0 Char 1 Char 2 Char 3 Char 4 Char \* Mul <- Prim [BACKTRACK] Prim  $\leftarrow$  (Add) Char ( Prim <- Dec [BACKTRACK]  $Dec < -$  Num Char 0 Char 1 Char 2 Char 4 Char ) Eof 312 steps  $6*(3+4) \rightarrow 42$ 

The SimpleParser class reports whenever an alternative choice fails, as this will trigger backtracking to try a further alternative.

Here we see that the Prim rule fails initially as its first choice is to look for a parenthesized expression, but instead it finds a digit. The parse backtracks 13 times and takes a total of 312 steps.

Source code: git://scg.unibe.ch/lectures-cc-examples Subfolder: cc-SimplePackrat

#### **Memoized parsing: Packrat Parsers**

#### > Formally developed by Birman in 1970s

*By memoizing parsing results, we avoid having to recalculate partially successful parses.*

```
public class SimplePackrat extends SimpleParser {
 Hashtable<Integer, Result>[] hash;
 final int ADD = 0;
 final int MUL = 1;
 final int PRIM = 2;
 final int HASHES = 3;
 SimplePackrat (String input) {
   super(input);
   hash = new Hashtable[HASHES];for (int i=0; i<hash.length; i++) {
     hash[i] = new Hashtable<Integer,Result>();
   }
 }
 protected Result add(int pos) throws Fail {
   if (!hash[ADD].containsKey(pos)) {
     hash[ADD].put(pos, super.add(pos));
   }
   return hash[ADD].get(pos);
 }
...
}
```
Introducing a cache in any program is usually straightforward. When you compute a result, first check if you already have a cached value. If so, return it; if not, compute it and save it. Here we use a hash table to store the results of recognizing a particular non-terminal at a given position in the input. Our packrat parser subclasses the SimpleParser class, overrides every method implementing a parse rule with a new one that performs the cache lookup, and defaults to the super method in case there is no cached value.

# **Memoized parsing "6\*(3+4)"**

```
Add \leftarrow Mul + Add / MulMul ← Prim * Mul / Prim
Prim ← ( Add ) / Dec
```
 $Dec \leftarrow 0/1/.../9$ 

 $Add \leftarrow Mul + Add$ Mul <- Prim \* Mul Prim  $\leftarrow$  (Add) Char ( Prim <- Dec [BACKTRACK] Dec <- Num Char 0 Char 1 Char 2 Char 3 Char 4 Char 5 Char 6 Char \* Mul <- Prim \* Mul Prim  $\leftarrow$  (Add) Char (  $Add \leftarrow Mul + Add$ Mul <- Prim \* Mul Prim  $\leftarrow$  (Add) Char ( Prim <- Dec [BACKTRACK] Dec <- Num Char 0 Char 1 Char 2 Char 3 Char \* Mul <- Prim [BACKTRACK] PRIM -- retrieving hashed result

Char +  $Add \leftarrow Mul + Add$ Mul <- Prim \* Mul Prim  $\leftarrow$  (Add ) Char ( Prim <- Dec [BACKTRACK] Dec <- Num Char 0 Char 1 Char 2 Char 3 Char 4 Char \* Mul <- Prim [BACKTRACK] PRIM -- retrieving hashed result Char + Add <- Mul [BACKTRACK] MUL -- retrieving hashed result Char ) Char \* Mul <- Prim [BACKTRACK] PRIM -- retrieving hashed result  $Char +$ Add <- Mul [BACKTRACK] MUL -- retrieving hashed result Eof 56 steps  $6*(3+4) \rightarrow 42$ 

A "packrat parser" is a PEG that memoizes (i.e., caches) intermediate parsing results so they do not have to be recomputed while backtracking.

In our grammar this is useful in two places. In the Add rule we may successfully recognize a Mul and then fail on "+ Add". This would cause the PEG to backtrack and try the second alternative of the Add rule, forcing it to recognize Mul again. With a packrat parser we will see that we already recognized a Mul at position 0 in the input, so we simply retrieve that result instead of recomputing it.

The second case is the Mul rule, which would cause Prim to be parsed again in case the first alternative fails.

### **What is Packrat Parsing good for?**

#### > Linear cost

—bounded by size(input)  $\times$  #(parser rules)

- > Recognizes strictly larger class of languages than deterministic parsing algorithms (LL(k), LR(k))
- > Good for scannerless parsing —fine-grained tokens, unlimited lookahead

#### Note that we must cache at most # positions for each parser rule.

#### **Scannerless Parsing**

- > Traditional linear-time parsers have fixed lookahead —With unlimited lookahead, don't need separate lexical analysis!
- > Scannerless parsing enables unified grammar for entire language

—Can express grammars for mixed languages with different lexemes!

### **What is Packrat Parsing** *not* **good for?**

- > General CFG parsing (ambiguous grammars) —produces at most one result
- > Parsing highly "stateful" syntax (C, C++) —memoization depends on statelessness
- > Parsing in minimal space —LL/LR parsers grow with stack depth, not input size

#### **Roadmap**

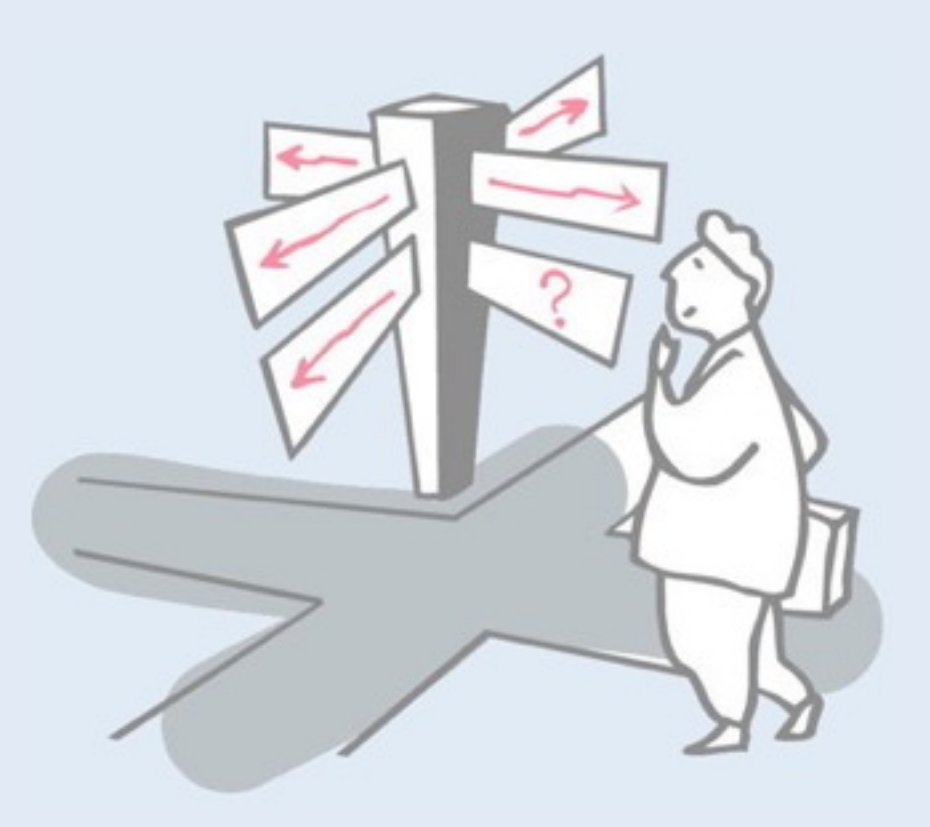

- > Domain Specific Languages
- > Parsing Expression Grammars
- > Packrat Parsers
- > **Parser Combinators**

#### **Parser Combinators**

- > Parser combinators in **functional languages** are higher order functions used to build parsers —e.g., Parsec, Haskell
- > In an **OO language**, a combinator is a (functional) object
	- —To build a parser, you simply compose the combinators
	- —Combinators can be reused, or specialized with new semantic actions
		- *compiler, pretty printer, syntax highlighter …*
	- —e.g., PetitParser, Smalltalk

The examples we saw so far implemented PEGs in Java using one method per parser rule.

With parser combinators, each parse rule is a first class value. In functional languages, these values are higher-order functions, which are composed to build more complex parser combinators.

In an OO language, parser combinators are objects. A complex parser is just a tree of objects.

#### **PetitParser — a PEG parser combinator library for Smalltalk**

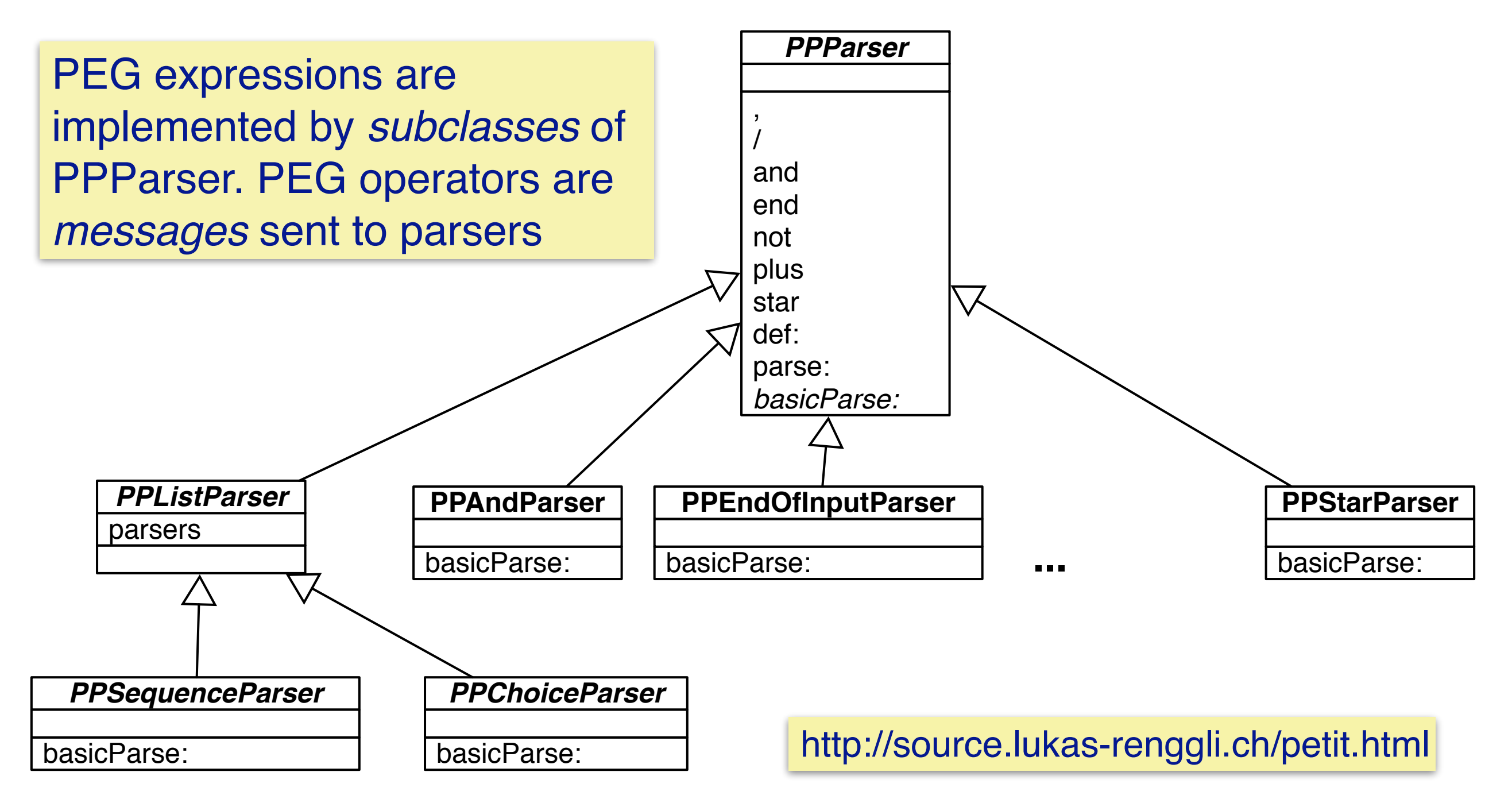

#### **PetitParser example**

```
| goal add mul prim dec |
dec := $0 - $9.
add := ( mul, $+ asParser, add )
      / mul.
mul := ( prim, $* asParser, mul)
       / prim.
prim := ( $( asParser, add, $) asParser)
       / dec.
goal := add end.
goal parse: '6*(3+4)' asParserStream
       è #($6 $* #($( #($3 $+ $4) $)))
                                      Add \leftarrow Mult + Add / MulMul ← Prim * Mul / Prim
                                      Prim ← ( Add ) / Dec
                                      Dec \leftarrow 0/1/.../9
```
PetitParser overloads Smalltalk syntax to define a DSL for writing parser combinators.

The dollar sign denotes a character in Smalltalk. To obtain a parser for a character, we send it the message asParser. The comma is used to sequentially compose parsers and the slash creates a prioritized choice.

### **Semantic actions in PetitParser**

```
| goal add mul prim dec |
dec := (50 - 59)==> [ :token | token asNumber ].
add := ((mul , $+ asParser , add)
       ==> [ :nodes | nodes first + nodes third ])
       / mul.
mul := ((prim , $* asParser , mul)
       ==> [ :nodes | nodes first + nodes third ])
       / prim.
prim := ((\xi ( \text{ asParser } , \text{ add } , \xi ) \text{ asParser})==> [ :nodes | nodes second ])
       / dec.
goal := add end.
goal parse: '6*(3+4)' asParserStream è 42
                                               Add ← Mul + Add / Mul
                                               Mul ← Prim * Mul / Prim
                                               Prim ← ( Add ) / Dec
                                               Dec \leftarrow 0/1/.../9
```
By default, a PP parser just returns a parse tree. In this example, we add semantic actions to parsers. Each action is a block (anonymous function) that takes the parse result and transforms it. The rules here simply evaluate the recognized expressions.

### **Parser Combinator libraries**

#### > Some OO parser combinator libraries:

- —Java: JParsec
- —C#: NParsec
- —Ruby: Ruby Parsec
- —Python: Pysec
- —*and many more …*

#### **Jparsec — composing a parser from parts**

```
public class Calculator {
   …
   static Parser<Double> calculator(Parser<Double> atom) {
      Parser.Reference<Double> ref = Parser.newReference();
      Parser<Double> unit = ref.lazy().between(term("("), term(")")).or(atom);
      Parser<Double> parser = new OperatorTable<Double>()
             .infixl(op("+", BinaryOperator.PLUS), 10)
             .infixl(op("-", BinaryOperator.MINUS), 10)
             .infixl(op("*", BinaryOperator.MUL).or(WHITESPACE_MUL), 20)
             .infixl(op("/", BinaryOperator.DIV), 20)
             .prefix(op("-", UnaryOperator.NEG), 30).build(unit);
      ref.set(parser);
      return parser;
   }
   public static final Parser<Double> CALCULATOR = calculator(NUMBER).from(
         TOKENIZER, IGNORED);
}
```
<http://jparsec.codehaus.org/jparsec2+Tutorial>

#### *What you should know!*

- ✎ *Is a CFG a language recognizer or a language generator? What are the practical implications of this?*
- ✎ *How are PEGs defined?*
- ✎ *How do PEGs differ from CFGs?*
- ✎ *What problem do PEGs solve?*
- ✎ *How does memoization aid backtracking parsers?*
- ✎ *What are scannerless parsers? What are they good for?*
- ✎ *How can parser combinators be implemented as objects?*

#### *Can you answer these questions?*

- ✎*Why is it critical for PEGs that parsing functions be stateless?*
- ✎*Why do PEG parsers have unlimited lookahead?*
- ✎*Why are PEGs and packrat parsers well suited to functional programming languages?*
- ✎*What kinds of languages are scannerless parsers good for? When are they inappropriate?*

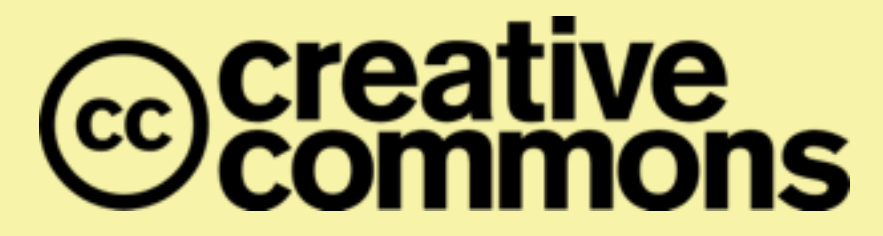

#### **Attribution-ShareAlike 4.0 International (CC BY-SA 4.0)**

**You are free to:**

**Share** — copy and redistribute the material in any medium or format

**Adapt** — remix, transform, and build upon the material for any purpose, even commercially.

The licensor cannot revoke these freedoms as long as you follow the license terms.

#### **Under the following terms:**

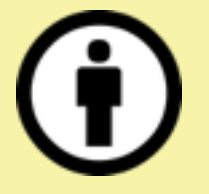

**Attribution** — You must give appropriate credit, provide a link to the license, and indicate if changes were made. You may do so in any reasonable manner, but not in any way that suggests the licensor endorses you or your use.

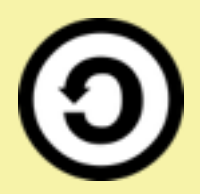

**ShareAlike** — If you remix, transform, or build upon the material, you must distribute your contributions under the same license as the original.

No additional restrictions — You may not apply legal terms or technological measures that legally restrict others from doing anything the license permits.

<http://creativecommons.org/licenses/by-sa/4.0/>